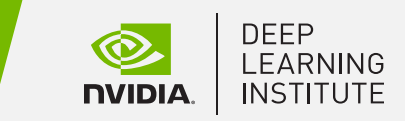

无论是制造半导体芯片、飞机、汽车、智能手机,还是食品和饮料,优化的关键价值在于质量和产量。质量和产量不佳会对企业 的运营、财务和声誉造成巨大影响。基于深度学习的计算机视觉技术能够帮助制造商实现自动化的视觉检测。与传统的视觉检测 流程(通常是手动和基于规则)相比,AI 视觉检测可以提高效率、降低运营成本,以及保障更一致、标准的检测结果。

通过本课程,您将学习如何创建端到端、硬件加速的工业检测流程,以实现自动化缺陷检测。采用 NVIDIA 的真实生产数据集为 例,我们将展示如何将这一应用程序轻松应用于各种制造实例。您还将学习如何识别和减少基于深度学习的计算机视觉任务中的 常见缺陷,并能够部署和衡量这一 AI 方案的有效性。

参加培训的每位学员,都可以访问云端完全配置的 GPU 加速服务器,跟随 DLI 认证讲师的讲解来学习和实践,并获得 NVIDIA 培训证书以证明在这一领域的能力。

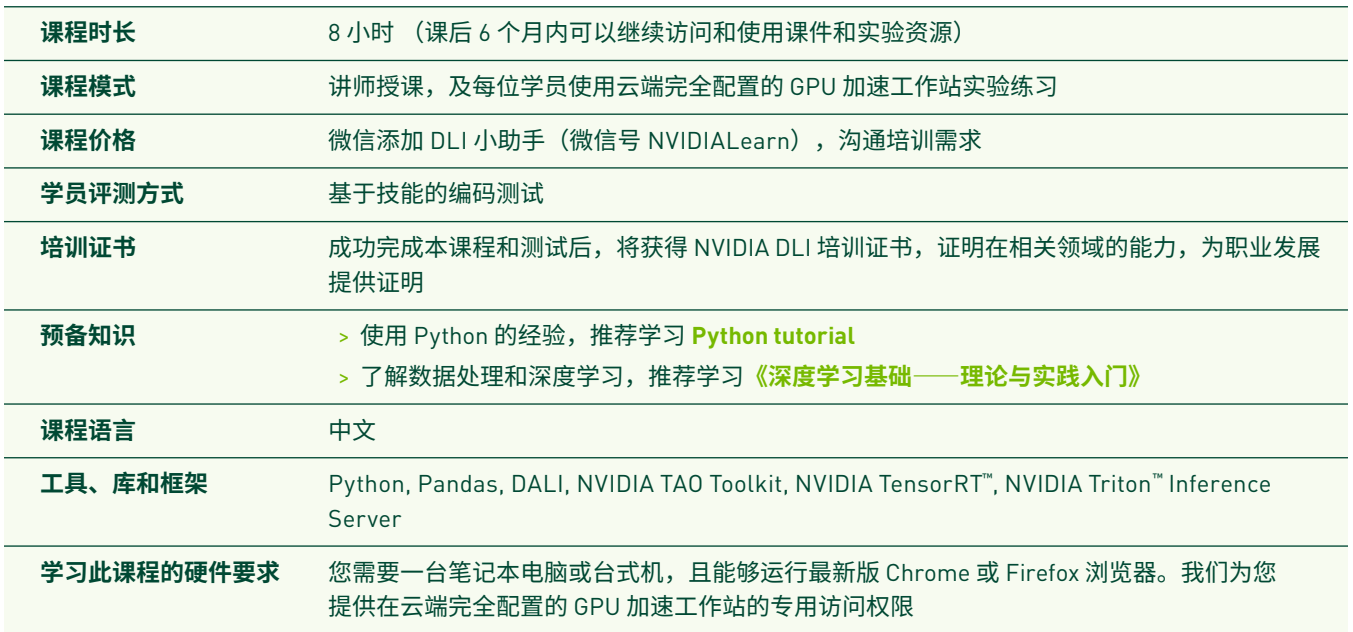

#### 学习目标

课程完成后,您将能够:

- > 使用 Pandas DataFrame 从数据集中提取有意义的见解
- > 运用迁移学习于深度学习分类模型
- > 微调深度学习模型并设置评估指标
- > 部署和衡量模型性能
- > 试验各种推理配置以优化模型性能

#### 为何选择 NVIDIA 深度学习培训中心(DLI)的实战培训

- > 随时随地访问云端完全配置的 GPU 加速工作站来动手实践
- > 获得实战经验指导,使用通用、行业标准的软件、工具和框架
- > 学习如何在广泛的行业中构建深度学习和加速计算应用程序,如自动驾驶汽车、数字内容创作、游戏开发、医疗医学及金融
- > 学习与行业领导者(例如洛杉矶儿童医院、梅奥医院和普华永道)合作设计的课程,获取现实应用的专业知识
- > 获得 NVIDIA 官方全球开发者培训证书,证明在相关领域的能力,助力职业发展

## 课程大纲

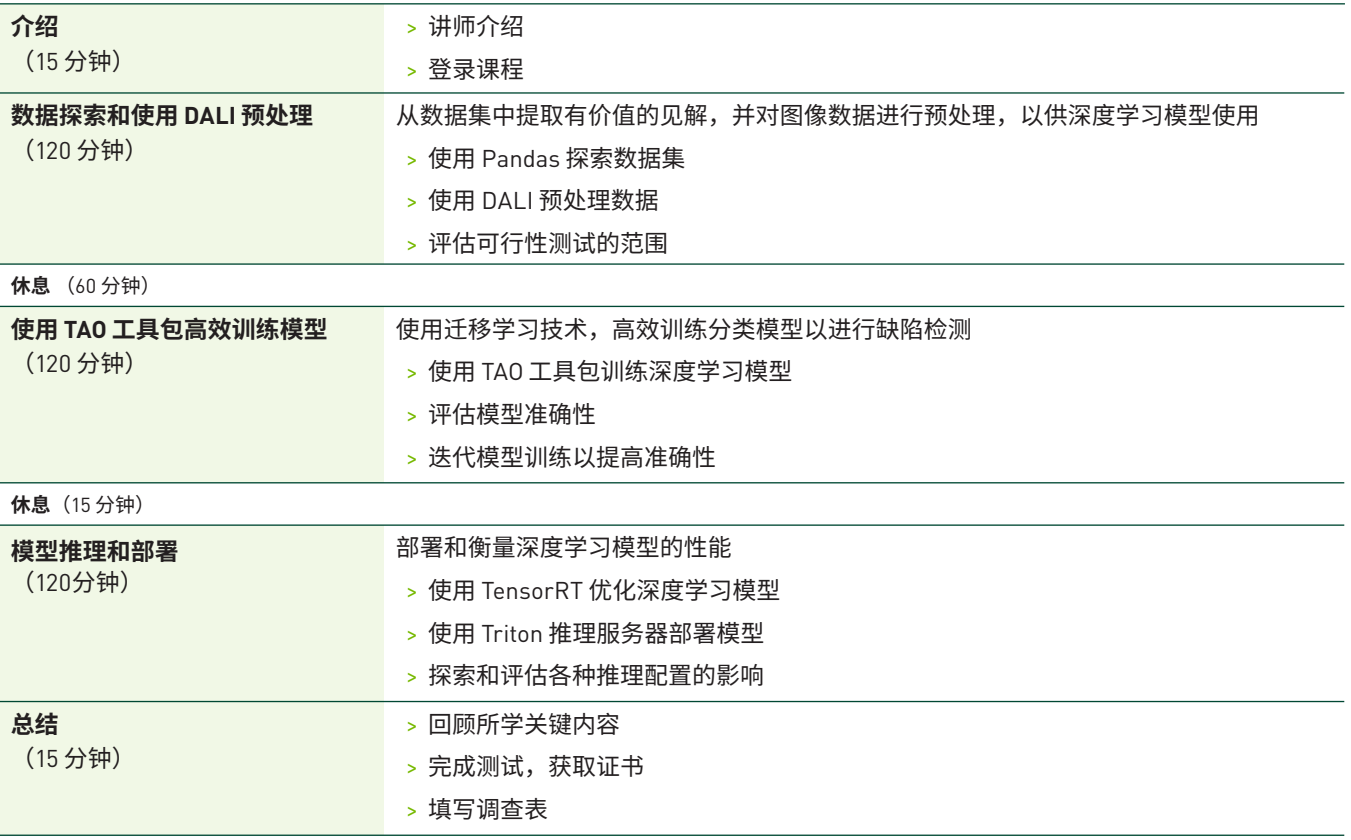

# 相关课程

- > 深度学习基础——理论与实践入门
- > 构建智能推荐系统
- > 数据并行—— 用多 GPU 训练神经网络
- > 模型并行—— 构建和部署大型神经网络
- > 更多课程,请访问 [www.nvidia.cn/dli](http://www.nvidia.cn/dli)

### 购买培训和咨询

> 微信扫码添加 DLI 小助手,微信号 NVIDIALearn

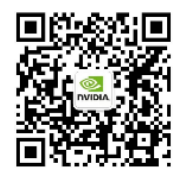

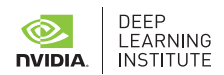